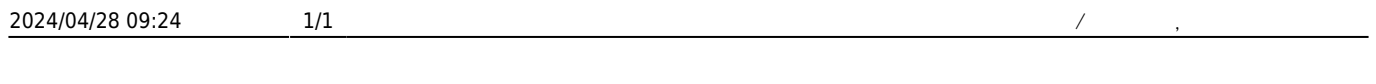

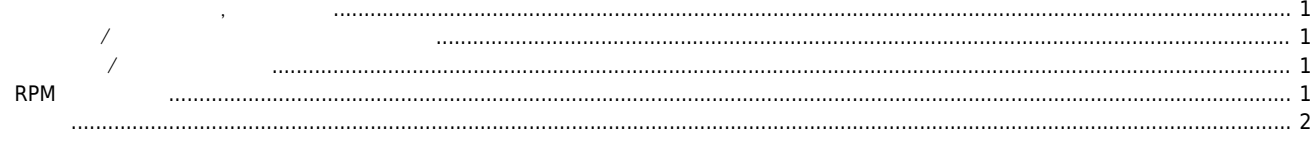

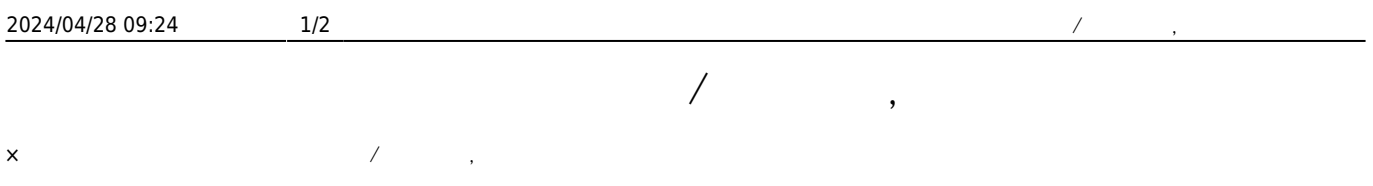

<span id="page-1-0"></span>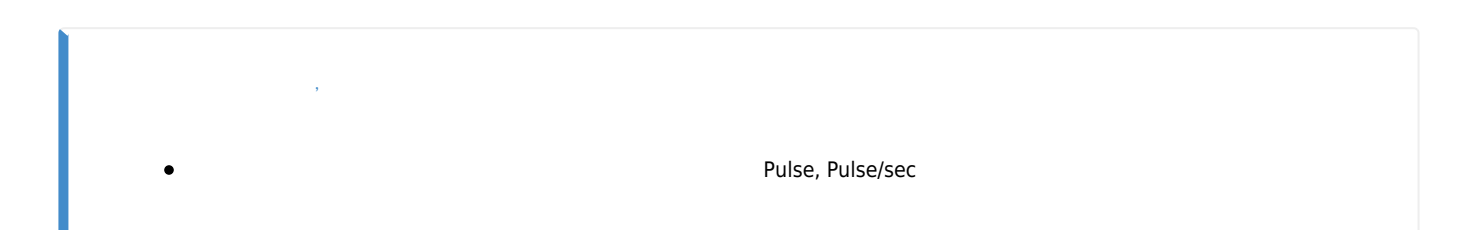

<span id="page-1-1"></span>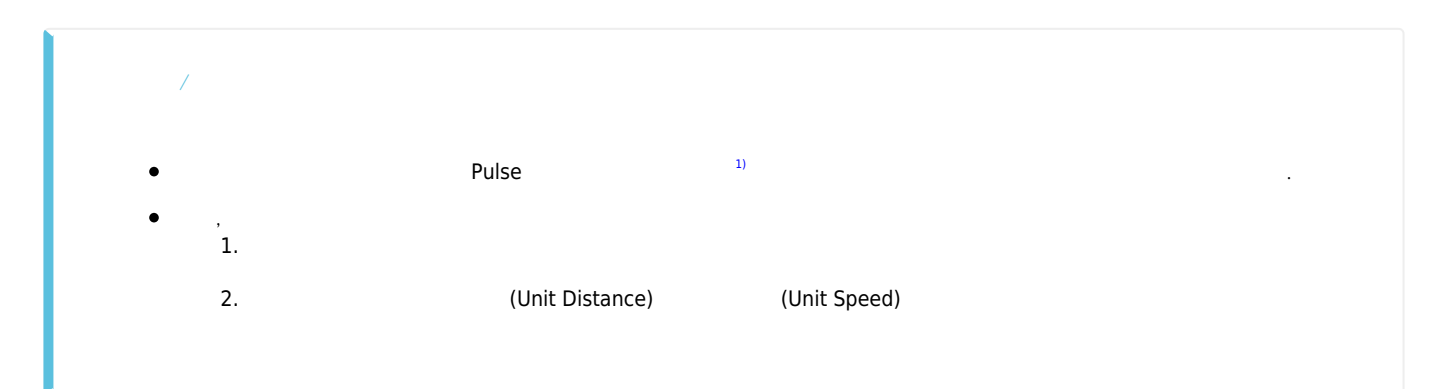

<span id="page-1-2"></span>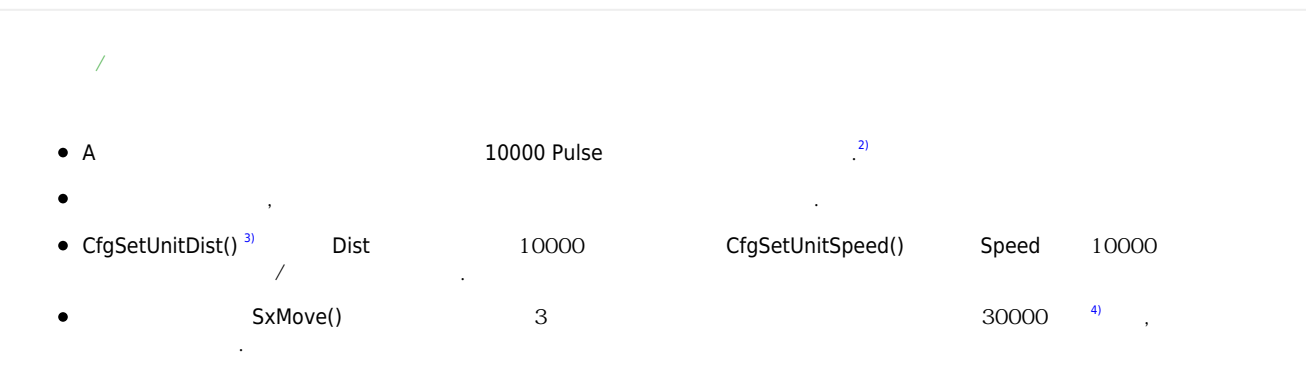

<span id="page-1-3"></span>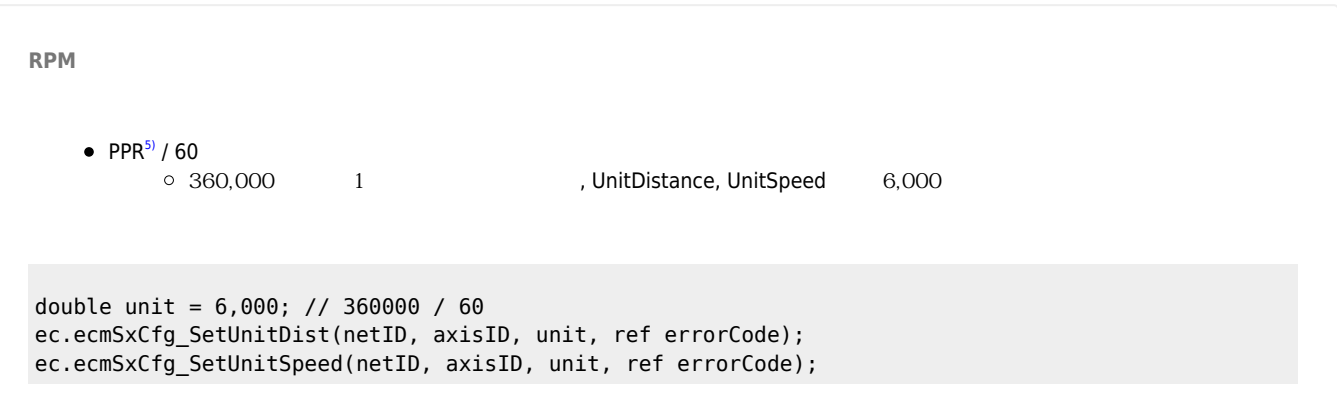

<span id="page-2-0"></span>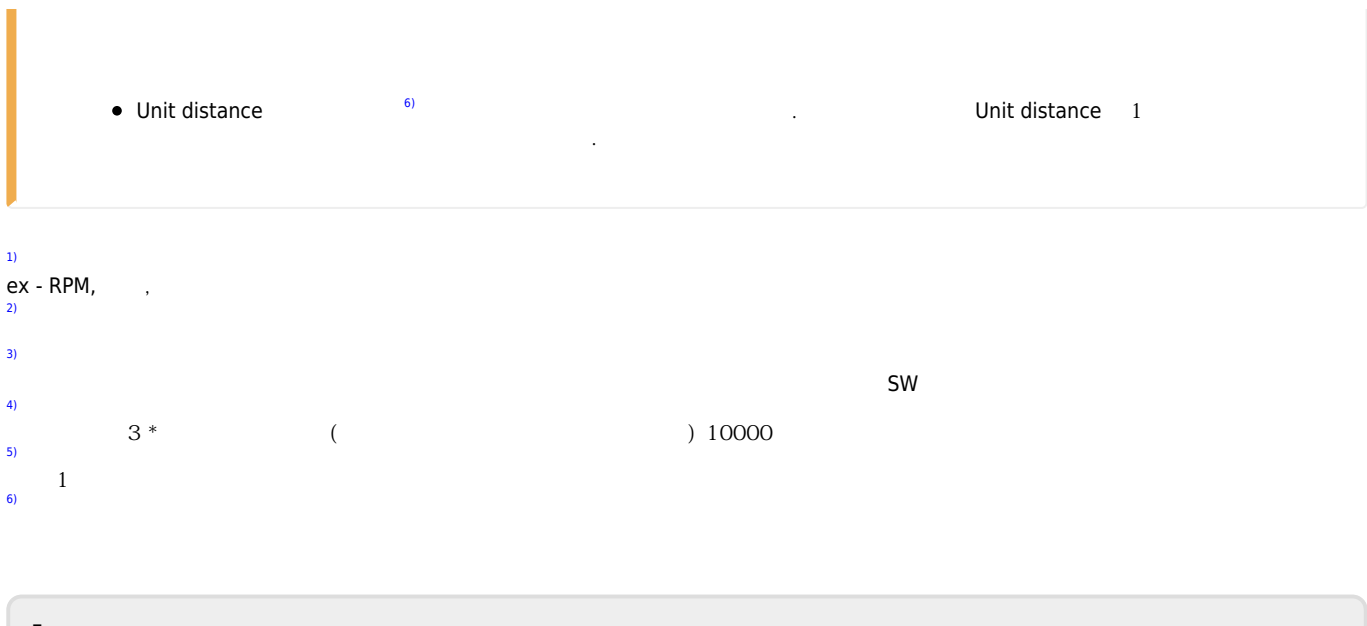

From: <http://comizoa.co.kr/info/> - **-**

Permanent link: **[http://comizoa.co.kr/info/faq:motion:common:13\\_unit\\_speed\\_unit\\_distance](http://comizoa.co.kr/info/faq:motion:common:13_unit_speed_unit_distance)**

Last update: **2024/04/26 16:00**